## **CSCSCI-UA.0002 – Midterm – Practice Questions on Functions and Loops**

 1. There's an error in both code samples below. Circle the line where the error occurs. To the right of each code sample, explain why there's an error: (3 points)

```
 a) a = greet_with_hello('yo yo meow') greet_with_hello is not yet defined
  def greet_with_hello(name):
       print('hello %s' % (name))
 b) for outer in range(5): inner not yet defined
   print(inner)
   for inner in range(5):
          print(outer)
 c) limit = 5.0 range only accepts floats
  total = 0for i in range(limit):
 total += i
```
 2. Using the code in the 1st column, answer the questions in the second and third columns. If the question asks for output, **error** or no output is always a possible answer.

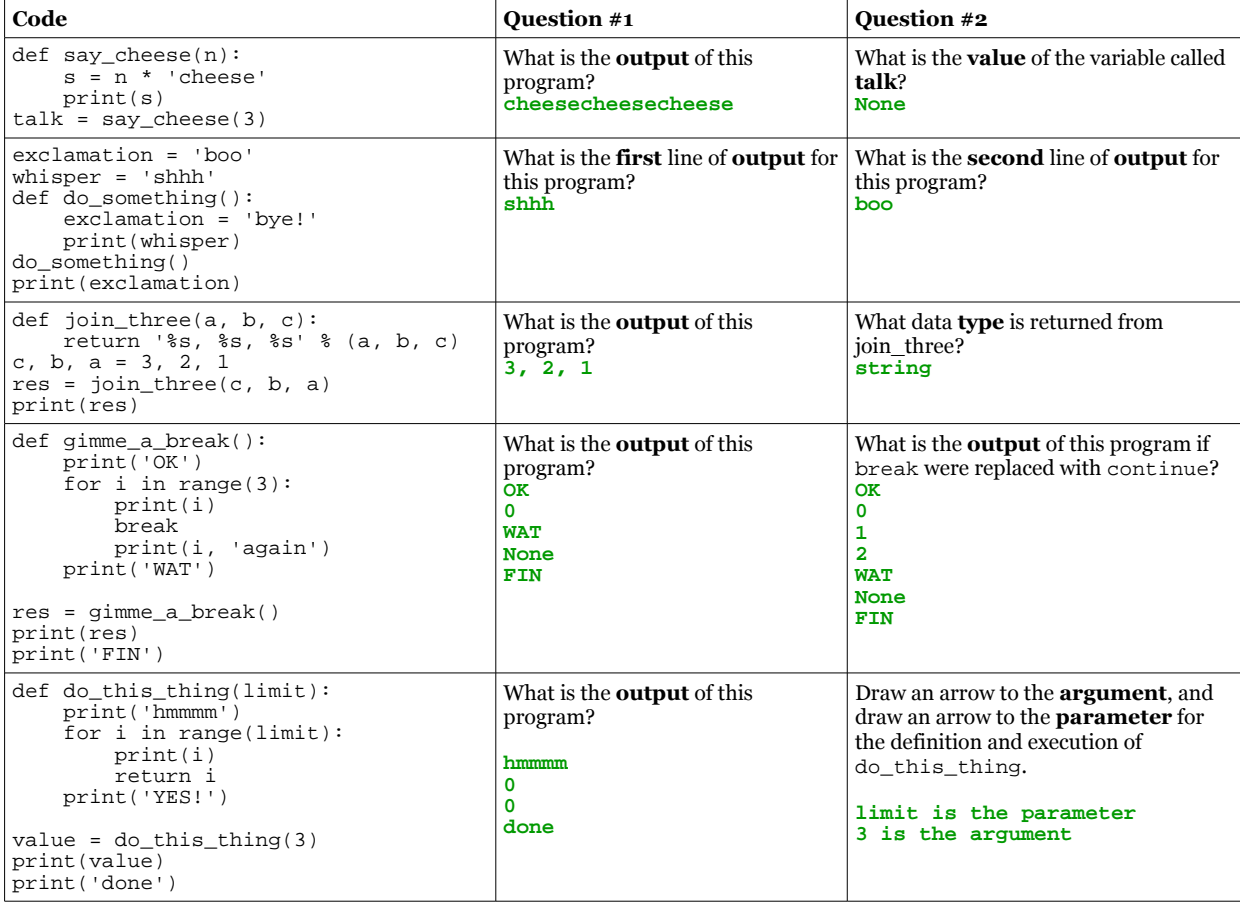

 3. Write a function called distance. It should have 4 parameters: the x and y values of one point on the coordinate plane and the x and y values of a second point on the coordinate plane. It should calculate the distance between both points and return the resulting value.

The distance formula is:  $d = \sqrt{(x_2 - x_1)^2 + (y_2 - y_1)^2}$ **import math def distance(x1, y1, x2, y2):**  $d = math.sqrt((x2 - x1) ** 2 + (y2 - y1) ** 2)$ 

**return d**

 4. Assuming that the distance formula specified in #3 exists, use it in a program that asks for the x and y values of two points and then prints out the result with exactly 2 decimal places:

```
enter x1 > 2
enter y1 > 5
enter \bar{x}2 > 9enter y2 > 1
The distance between these two points is 8.06
p1_x = int(input('Enter x1 >'))p1_y = int(input('Enter y1 >'))
p2_x = int(input('Enter x2 >'))
p2_y = int(input('Enter y2 >'))
result = distance(p1_x, p1_y, p2_x, p2_y)
print('The distance between these two points is %s' % format(result, '.2f'))
```
- 5. Create your own function to approximate the square root of a number. Use Newton's method to do so:
	- a) to take the square root of a number, n...
	- b) start with almost any approximation (for example, our first guess may just be n/2)
	- c) find a better approximation by using the following formula:
	- d) new\_approximation =  $\frac{1}{2}$  \* (approximation + n / approximation)
	- e) continue to find a better approximation until the difference between the new approximation and the old is very small (for example, < 0.01)

```
def newtons(n):
     threshold = 0.01
    guess = n
   new\_guess = n / 2 while abs(new_guess - guess) > threshold:
 print(guess, new_guess)
 guess = new_guess
 new_guess = 0.5 * (guess + n / guess)
    return new_guess
```
- 6. Write a function, **dec\_to\_bin**, that converts a decimal number (an int) into a binary number (represented as a string). In both versions, return an empty string if the number is not within 0 and 255. Otherwise, return the binary number as a string.
	- a) It has one **parameter**, the decimal number to convert, and it **returns** a string, the equivalent binary number b) continually subtract powers of 2 (starting with  $2 \land 7$ ) from the decimal number as long as that power o
	- continually subtract powers of 2 (starting with  $2 \nightharpoonup 7$ ) from the decimal number as long as that power of 2 is less than or equal to the decimal number
	- c) if you subtract a power of 2, then count that place (that bit) as 1
	- d) if the power of 2 is greater than the decimal value, then don't subtract and count the place (bit) as 0
	- e) example: convert 131  $\rightarrow$ 
		- 128 (2  $\gamma$  7) is less than 131, so subtract it and record a 1 for that place: decimal number is now 3, and binary is 1
		- all other powers of 2 below  $2 \nightharpoonup 7$  up intil  $2 \nightharpoonup 1$  are more than the decimal number, so records 0's for those: 100000
		- $2(2^{\wedge}1)$  is less than 3, so subtract it and record a 1 for that place: decimal number is now 1, and binary is 1000001
		- finally, 1 is left, and that can be added as the last bit: 10000011
	- f) example usage: print(dec\_to\_bin(6))  $\rightarrow$  '00000110'

```
def dec_to_bin(n):
 bin_num = ''
 max_exp = 7
 for exp in range(max_exp, -1, -1):
 place = 2 ** exp
        if place <= n:
            n -= place
            bin_num += '1'
        else:
            bin_num += '0'
```
 **return bin\_num**

- 7. Write a function called **mult\_table** using the requirements and sample output below. It should have:
	- **1 parameter**, an integer, that specifies the dimensions of the table it produces

• a r**eturn value** that's a string string containing a table

print(mult\_table(7))

- the table should contain the **product** of the **row** number and **column** number in each cell; for example, in row 3, column 2, the value is 6 because it is the result of multiplying 3<sup>\*</sup> 2 (the row and column numbers)
- the width of each cell should be dynamic depending on the number of characters of the longest product plus 1 to accommodate a space between cells (in the example, the width of the longest product, 49, is 2...with 1 added for a space, for a total of 3)

```
def mult_table(n):
 cell_width = len(str(n * n)) + 1
   table = 1for row_num in range(1, n + 1):
 row = ''
       for col_num in range(1, n + 1):
 row += format(row_num * col_num, '>%s' % cell_width) 
 table += row + '\n'
    return table
```
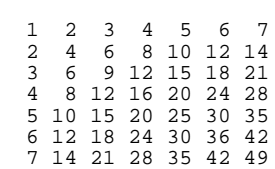